# eLandings IFQ sablefish landing report with multiple CFEC permits using max out feature

# **Getting Started**

#### Go to: https://elandingst.alaska.gov/web

Enter the following user ID and password:

| UserID      | Password |
|-------------|----------|
| DVARD<br>EN | D_varden |

#### Scenario

Longline vessel (ADF&G# 30) is delivering 18,000 lbs of whole sablefish to The Pisces Plant in Cordova. There are two CFEC cardholders making the delivery. The first CFEC permit holder has 2 IFQ permits (one for himself and another as a hired skipper) and he only wants 400 lbs of sablefish to come off his hired skipper permit. The second CFEC permit holder has his own IFQ permit. All 18,000 lbs of the sablefish is being sold. Various Rockfish species were also sold.

#### **Getting Started**

Select The Pisces Plant operation. Click on the 'Groundfish Landing Report' button.

| TO MAKE A NEW REPORT, please | TO MAKE A NEW REPORT, please select your operation and choose one of the following: |                     |                      |  |  |  |  |  |  |  |  |  |
|------------------------------|-------------------------------------------------------------------------------------|---------------------|----------------------|--|--|--|--|--|--|--|--|--|
| Operation: (3)               |                                                                                     |                     |                      |  |  |  |  |  |  |  |  |  |
| THE PISCES PLANT             | ~                                                                                   |                     |                      |  |  |  |  |  |  |  |  |  |
| Groundfish                   | Salmon                                                                              | Shellfish           | Logbook              |  |  |  |  |  |  |  |  |  |
| Groundfish Landing Report    | Salmon Landing Report                                                               | Crab Landing Report | Current Year Logbook |  |  |  |  |  |  |  |  |  |
| Production Report            | Troll Landing Report                                                                |                     | Prior Year Logbook   |  |  |  |  |  |  |  |  |  |

#### Enter the following vessel and permit information:

| ADF&G Vessel<br>No. | ADF&G Gear<br>Code | Crew<br>Size | No. of Observers Onboard | Date Fishing<br>Began | Days<br>Fished | Date of<br>Landing |
|---------------------|--------------------|--------------|--------------------------|-----------------------|----------------|--------------------|
| 00030               | 61                 | 3            | 0                        | MM/DD/YYYY            | 3              | MM/DD/YYYY         |

| Groundfish Repor       | t 384682                      | Status: Not Submitted |                             |                       |      |                       |               |   |
|------------------------|-------------------------------|-----------------------|-----------------------------|-----------------------|------|-----------------------|---------------|---|
| Header                 |                               |                       |                             |                       |      |                       |               |   |
| ADFG Vessel # 🕚        | 00030                         |                       | Gear Code 🕚                 | 61 - Longline (hook a | . •  | Port 😗                | Cordova - COR | ~ |
| Operation ()           | THE PISCES PLANT              | ~                     | Date Fishing Began 🚯        | 03/01/2024            |      | Discard Report        | RC - Received | ~ |
| Owner                  | T0025 TRAINING PROCESSOR 25   |                       | Days Fished 🕚               | 3                     |      | Paper Fish Ticket 🚯   |               |   |
| Custom Processor       |                               |                       | Date Of Landing 🚯           | 03/04/2024            |      | IFQ Reported Manually |               |   |
| Fed. Permit #          | 970555 UNIT TEST FED PROC 555 |                       | Crew Size 😗                 | 3                     |      | Partial Delivery      |               |   |
| Reg. Buyer             | 980002 IFQ TEST BUYER35       |                       | Observers Onboard <b>()</b> | 0                     |      |                       |               |   |
|                        |                               |                       | Tende                       | r Delivery Informa    | tion |                       |               |   |
| Tender ADFG Vessel # 🕚 |                               |                       | Time of Landing (           | :                     | 0    | Delivery Latitude     |               |   |
| Tender Batch           |                               |                       | Tender Dock Offid Date      | mm/dd/yyyy            |      | Delivery Longitude    |               |   |
| Tally Invoice          |                               |                       | Tender Dock Offid Time      |                       | 0    | Dock Delivery         | 0             |   |

# Enter the following permit information:

| CFEC Permits      | NMFS ID | IFQ Permits      | Species    | Area/Fishery | Lbs to Max-out |
|-------------------|---------|------------------|------------|--------------|----------------|
| C61B 00108R 2401G | 980039  | 980008<br>980010 | 710<br>710 | SE<br>SE     | 400            |
| C06B 00109X 2401K | 980015  | 980030           | 710        | SE           |                |

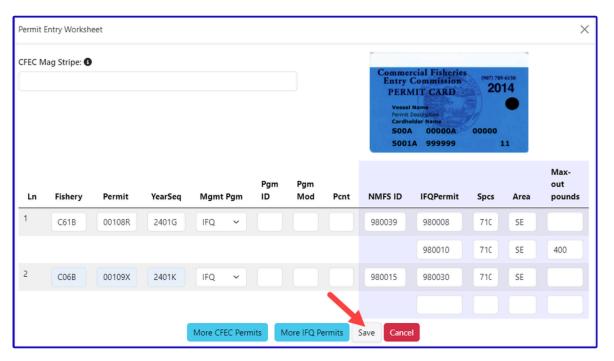

# Enter the following statistical information.

| Stat Area | Percent |
|-----------|---------|
| 365701    | 75      |
| 365630    | 25      |

Click Save.

| Statistical Area Worksheet |                               |   |  |  |  |  |  |  |
|----------------------------|-------------------------------|---|--|--|--|--|--|--|
| Stat Area                  | Percent                       |   |  |  |  |  |  |  |
| 365701                     | 75                            |   |  |  |  |  |  |  |
| 365630                     | 25                            |   |  |  |  |  |  |  |
|                            |                               |   |  |  |  |  |  |  |
|                            | I                             | • |  |  |  |  |  |  |
| More                       | Statistical Areas Save Cancel |   |  |  |  |  |  |  |

Click on the *Add/Edit* button in the Itemized Catch section.

| Itemi | ized Cato                  | ch    |           |         |           |             |        |             |                                         |                |           |            |           |        |             |       |
|-------|----------------------------|-------|-----------|---------|-----------|-------------|--------|-------------|-----------------------------------------|----------------|-----------|------------|-----------|--------|-------------|-------|
| Line  | Fish Ti                    | icket | Stat Area | Species | Condition | Landed Lbs. | Number | Disposition | Landed Lbs.<br>with ice/slime deduction | Sold Condition | Prod Type | Size/Grade | Sold Lbs. | \$/Ib. | Total Value | D W C |
|       | No data available in table |       |           |         |           |             |        |             |                                         |                |           |            |           |        |             |       |

Then enter your itemized catch as shown below:

You don't select your fish tickets since we will allocate those in the next step.

No need to enter the Stat Areas either since we already entered them in the Stat Area worksheet.

#### Click Save.

| Itemized C | atch        |             |          |                   |              |        |        | ×    |
|------------|-------------|-------------|----------|-------------------|--------------|--------|--------|------|
| Fish Ticl  | ket #       | CFEC Permit | t        | Permit Holder     | Mgmt F       | Pgm    |        |      |
| E24 0003   | 63          | C61B 00108R | 2401G    |                   | IFQ          |        |        |      |
| E24 0003   | 64          | C06B 00109X | 2401K    |                   | IFQ          |        |        |      |
| Stat Are   | ea P        | ct          |          |                   |              |        |        |      |
| 365701     | 75          |             |          |                   |              |        |        |      |
| 385630     | 25          |             |          |                   |              |        |        |      |
| Ln         | Fish Ticket | Stat Are    | ea Speci | es Cond           | Lbs.         | Wt Mod | Number | Disp |
| 1          | ~           |             | 710      | 01                | 18000        | ~      |        | 60   |
| 2          | ~           |             | 151      | 03                | 200          | · ·    |        | 60   |
| 3          | ~           |             | 153      | 03                | 178          | · ·    |        | 60   |
| 4          | ~           |             | 143      | 01                | 86           | •      |        | 60   |
|            |             |             | IFQ Cal  | culator More Line | s Save Cance | el     |        |      |

Click Save at the bottom of the screen.

| Line | Fish Ticket | Stat Area | Species           | Condition | Landed Lbs. | Number | Disposition | Landed Lbs.<br>with ice/slime deduction | Sold Condition | Prod Type | Size/Grade | Sold Lbs. | \$/lb. | Total Value | Sev C |
|------|-------------|-----------|-------------------|-----------|-------------|--------|-------------|-----------------------------------------|----------------|-----------|------------|-----------|--------|-------------|-------|
| 1    |             |           | 710 Sablefish     | 1 Whole   | 18,000      |        | 60 Sold     |                                         |                |           |            |           |        |             | 1     |
| 2    |             |           | 151 Rougheye rf   | 3 Bled    | 200         |        | 60 Sold     |                                         |                |           |            |           |        |             | 1     |
| 3    |             |           | 153 Redbanded rf  | 3 Bled    | 178         |        | 60 Sold     |                                         |                |           |            |           |        |             | 1     |
| 4    |             |           | 143 Thornyhead rf | 1 Whole   | 86          |        | 60 Sold     |                                         |                |           |            |           |        |             | 1     |

# Click on Allocate Permits.

| PROGRESS                                                                                                    | Next Step:                                                                                                    | Allocate Catch to Permits                                                                                                  | ≡Menu ▾                                                                                         |
|----------------------------------------------------------------------------------------------------|----------------------------------------------------------------------------------------------------|----------------------------------------------------------------------------------------------------|-------------------------------------------------------------------------------------------------|
| leader<br>ADFG Vessel # 30 ROLLO<br>Operation 1743 THE PISCES PLANT<br>Owner T0025 TRAINING PROCESSOR 25<br>Custom Processor<br>Fed. Permit # 970555 UNIT TEST FED PROC 555<br>Reg. Buyer 980002 IFQ TEST BUYER35 | Gear Code 61 Longline (hook and line)<br>Date Fishing Began 03/01/2024<br>Days Fished 3<br>Date Of Landing 03/04/2024<br>Crew Size 3<br>Observers Onboard 0 | Port COR Cordova<br>Discard Report Received<br>Paper Fish Ticket<br>II'O Reported Manually FALSE<br>Partial Delivery FALSE | Edit<br>Allocate Catch to Permit<br>Submit Initial Report<br>Delete Report<br>Check IFQ Balance |
|                                                                                                    | Tender Delivery Information                                                                                                    |                                                                                                    |                                                                                                 |
| Tender ADFG Vessel #<br>Tender Batch<br>Tally Invoice                                                                                                    | Time of Landing<br>Tender Dock Offid Date<br>Tender Dock Offid Time                                                                                         | Delivery Latitude<br>Delivery Longitude<br>Thumb Drive ID<br>Dock Delivery                                                 |                                                                                                 |

# Submit your initial report by clicking on the *Submit Initial Report* button.

| Success Itemized catch allocated to fish tickets for permits                                                                                                    |                                                                                                    |                          |                                                                                                    | ×                                                                   |
|----------------------------------------------------------------------------------------------------|----------------------------------------------------------------------------------------------------|--------------------------|----------------------------------------------------------------------------------------------------|---------------------------------------------------------------------|
| Groundfish Report 384682                                                                                                    |                                                                                                    | Next Step: Submit Initia | al Report                                                                                                    | ≡Menu •                                                             |
| Header<br>ADFG Vessel # 30 ROLLO<br>Operation 1743 THE PISCES PLANT<br>Owner T0025 TRAINING PROCESSOR 25<br>Custom Processor<br>Fed. Permit # 970555 UNIT TEST FED PROC 555<br>Reg. Buyer 980002 IFQ TEST BUYER35 | Gear Code 61 Longline (hook and line<br>Date Fishing Began 03/01/2024<br>Days Fished 3<br>Date Of Landing 03/04/2024<br>Crew Size 3<br>Observers Onboard 0 |                          | Port COR Cordova<br>Discard Report Received<br>Paper Fish Ticket<br>IFQ Reported Manually FALSE<br>Partial Delivery FALSE | Edit<br>Submit Initial Report<br>Delete Report<br>Check IFQ Balance |
| Tender ADFG Vessel #<br>Tender Batch<br>Tally Invoice                                                                                                    | Tender Delivery Informatio<br>Time of Landing<br>Tender Dock Offid Date<br>Tender Dock Offid Time                                                          |                          | Delivery Latitude<br>Delivery Longitude<br>Thumb Drive ID<br>Dock Delivery                                                |                                                                     |

# Click on the Generate IFQ Report button to create your IFQ reports.

| Success Initial Report Successfully Submitted                                                                                                    |                                                                                                    |                                                                                                    | ×                                                                                                  |
|----------------------------------------------------------------------------------------------------|----------------------------------------------------------------------------------------------------|----------------------------------------------------------------------------------------------------|----------------------------------------------------------------------------------------------------|
| Groundfish Report 384682<br>PROGRESS                                                                                                    | Next Step:                                                                                                    | Generate IFQ Reports                                                                                                    | ≡Menu •                                                                                            |
| Header<br>ADFG Vessel # 30 ROLLO<br>Operation 1743 THE PISCES PLANT<br>Owmer T0025 TRAINING PROCESSOR 25<br>Custom Processor<br>Fed. Pemit # 970555 UNIT TEST FED PROC 555<br>Reg. Buyer 980002 IFQ TEST BUYER35 | Gear Code 61 Longline (hook and line)<br>Date Fishing Began 03/01/2024<br>Days Fished 3<br>Date Of Landing 03/04/2024<br>Crew Size 3<br>Observers Onboard 0 | Port COR Cordova<br>Discard Report Received<br>Paper Fish Ticket<br>IFO Reported Manually. FALSE<br>Partial Delivery. FALSE | Edit<br>Add Grading and Pricing<br>Generate IFQ Reports<br>Edit IFQ Reports<br>Submit Final Report |
| Tender ADFG Vessel #<br>Tender Batch<br>Tally Invoice                                                                                                    | Tender Delivery Information<br>Time of Landing<br>Tender Dock Offid Date<br>Tender Dock Offid Time                                                          | Delivery Latitude<br>Delivery Longitude<br>Thumb Drive ID<br>Dock Delivery                                                  | Download Observer Fee PDF<br>View Observer Fee<br>Check IFQ Balance                                |

Verify the information you have entered is correct and then click on the *Submit IFQ Reports* button.

| INFO 1223: 3 IFQ Reports generated. Please review report                                                                                                    | ×                                                                                                    |                  |                                                                                                    |                                                                                          |
|----------------------------------------------------------------------------------------------------|----------------------------------------------------------------------------------------------------|------------------|----------------------------------------------------------------------------------------------------|------------------------------------------------------------------------------------------|
| Groundfish Report 384682                                                                                                    |                                                                                                    | Next Step: Submi | t IFO Report                                                                                                    | -                                                                                        |
| Header                                                                                                    |                                                                                                    | reativep: soon   |                                                                                                    | ≡ Menu ▼<br>Edit                                                                         |
| ADFG Vessel # 30 ROLLO<br>Operation 1743 THE PISCES PLANT<br>Owner T0025 TRAINING PROCESSOR 25<br>Custom Processor<br>Fed. Permit # 970555 UNIT TEST FED PROC 555<br>Reg. Buyer 980002 IFQ TEST BUYER35 | Gear Code 61 Longline (hook and line)<br>Date Fishing Began 03/01/2024<br>Days Fished 3<br>Date Of Landing 03/04/2024<br>Crew Size 3<br>Observers Onboard 0 | R                | Port COR Cordova<br>Discard Report Received<br>Paper Fish Ticket<br>IPQ Reported Manually FALSE<br>Partial Delivery FALSE | Add Grading and Pricing<br>Edit IFQ Reports<br>Submit IFQ Reports<br>Submit Final Report |
|                                                                                                    | Download Observer Fee PDF                                                                                                    |                  |                                                                                                    |                                                                                          |
| Tender ADFG Vessel #<br>Tender Batch<br>Tally Invoice                                                                                                    | Time of Landing<br>Tender Dock Offid Date<br>Tender Dock Offid Time                                                                                         |                  | Delivery Latitude<br>Delivery Longitude<br>Thumb Drive ID<br>Dock Delivery                                                | View Observer Fee<br>Check IFQ Balance                                                   |

Submit your final report by clicking on the Submit Final Report button.

| PROGRESS                                                                                                    | Next Step:                                                                                                    | : Enter Grading & Pricing                                                                                                 | ≡Menu -                                                                                                    |  |
|----------------------------------------------------------------------------------------------------|----------------------------------------------------------------------------------------------------|----------------------------------------------------------------------------------------------------|----------------------------------------------------------------------------------------------------|--|
| eader                                                                                                    |                                                                                                    |                                                                                                    | Edit                                                                                                    |  |
| ADFG Vessel # 30 ROLLO<br>Operation 1743 THE PISCES PLANT<br>Owner T0025 TRAINING PROCESSOR 25<br>Custom Processor<br>Feel. Permit # 970555 UNIT TEST FED PROC 555<br>Reg. Buyer 980002 IFQ TEST BUYER35 | Gear Code 61 Longline (hook and line)<br>Date Fishing Began 03/01/2024<br>Days Fished 3<br>Date Of Landing 03/04/2024<br>Crew Size 3<br>Observers Onboard 0 | Port COR Condova<br>Discard Report Received<br>Paper Fish Ticket<br>IFO Reported Manually FALSE<br>Partial Delivery FALSE | Add Grading and Pricing<br>Download IFQ Receipts to Pri<br>Submit Final Report<br>Download Observer Fee PDF |  |
| Tender Delivery Information                                                                                                    |                                                                                                    |                                                                                                    |                                                                                                    |  |
| Tender ADFG Vessel #<br>Tender Batch<br>Tally Invoice                                                                                                    | Time of Landing<br>Tender Dock Offid Date<br>Tender Dock Offid Time                                                                                         | Delivery Latitude<br>Delivery Longitude<br>Thumb Drive ID<br>Dock Delivery                                                | Check IFQ Balance                                                                                           |  |

You're almost done, just a few more things to do.

1. Print your landing report receipt and view your Observer Fees.

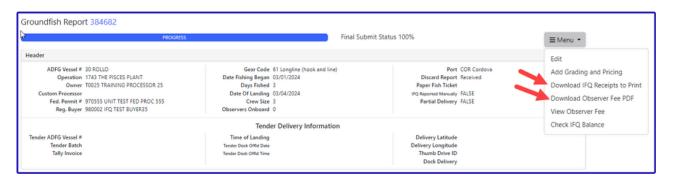

2. Print your fish tickets by clicking on the fish tickets in blue text.

| Permit Worksheet |                   |               |              |      |         |            |         |      |              |
|------------------|-------------------|---------------|--------------|------|---------|------------|---------|------|--------------|
| Fish Ticket #    | CFEC Permit       | Permit Holder | Mgmt Program | Pct% | NMFS ID | IFQ Permit | Species | Area | Max-out Lbs. |
| E24 000363       | C61B 00108R 2401G | BLACKIE COD   | IFQ          | 50   | 980039  | 980008     | 710     | SE   |              |
|                  |                   |               |              |      |         | 980010     | 710     | SE   | 400          |
| E24 000364       | C06B 00109X 2401K | SARA SABLE    | IFQ          | 50   | 980015  | 980030     | 710     | SE   |              |
|                  |                   |               |              |      |         |            |         |      |              |